# **krakenex Documentation**

*Release 1.0.0*

**Noel Maersk**

**Sep 18, 2017**

# **Contents**

[1 Interface classes](#page-4-0) 1

[Python Module Index](#page-8-0) 5

# CHAPTER 1

# Interface classes

<span id="page-4-1"></span><span id="page-4-0"></span>General-use interface provided by *krakenex*.

Internally, classes are in separate modules, but they are also exported to the top-level namespace, so the following uses are possible:

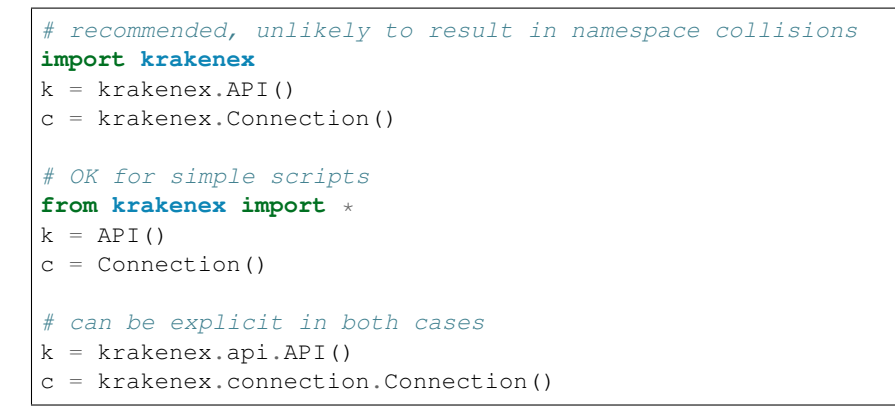

class krakenex.**API**(*key=''*, *secret=''*, *conn=None*)

Bases: [object](https://docs.python.org/3.6/library/functions.html#object)

Maps a key/secret pair to a connection.

Specifying either the pair or the connection is optional.

Note: If a connection is not set, a new one will be opened on first query. If a connection is set, during creation or as a result of a previous query, it will be reused for subsequent queries. However, its state is not checked.

Note: No timeout handling or query rate limiting is performed.

<span id="page-5-1"></span>Note: If a private query is performed without setting a key/secret pair, the effects are undefined.

### **\_\_init\_\_**(*key=''*, *secret=''*, *conn=None*)

Create an object with authentication information.

### Parameters

- **key**  $(str)$  $(str)$  $(str)$  key required to make queries to the API
- **secret**  $(str)$  $(str)$  $(str)$  private key used to sign API messages
- **conn** ([krakenex.Connection](#page-6-0)) existing connection object to use

### Returns None

### **\_\_module\_\_** = 'krakenex.api'

**\_query**(*urlpath*, *req*, *conn=None*, *headers=None*)

Low-level query handling.

If a connection object is provided, attempts to use that specific connection.

If it is not provided, attempts to reuse a connection from the previous query.

If this is the first ever query, opens a new connection, and keeps it as a fallback for future queries.

Connection state is not checked.

Warning: The fallback connection will be re-used for both public and private queries.

Note: Preferably use [query\\_private\(\)](#page-5-0) or [query\\_public\(\)](#page-6-1) instead.

### Parameters

- **urlpath** ([str](https://docs.python.org/3.6/library/stdtypes.html#str)) API URL path sans host
- **req**  $(dict)$  $(dict)$  $(dict)$  API request parameters
- **conn** ([krakenex.Connection](#page-6-0)) (optional) existing connection object to use
- **headers** ([dict](https://docs.python.org/3.6/library/stdtypes.html#dict)) (optional) HTTPS headers

Returns [json.loads\(\)](https://docs.python.org/3.6/library/json.html#json.loads)-deserialised Python object

### **load\_key**(*path*)

Load key and secret from file.

Expected file format is key and secret on separate lines.

**Parameters path**  $(str)$  $(str)$  $(str)$  – path to keyfile

Returns None

<span id="page-5-0"></span>**query\_private**(*method*, *req=None*, *conn=None*)

API queries that require a valid key/secret pair.

### Parameters

- $\mathbf{method}(str) API$  $\mathbf{method}(str) API$  $\mathbf{method}(str) API$  method name
- **req**  $(dict)$  $(dict)$  $(dict)$  (optional) API request parameters

• **conn** ([krakenex.Connection](#page-6-0)) – (optional) connection object to use

Returns [json.loads\(\)](https://docs.python.org/3.6/library/json.html#json.loads)-deserialised Python object

<span id="page-6-2"></span><span id="page-6-1"></span>**query\_public**(*method*, *req=None*, *conn=None*)

API queries that do not require a valid key/secret pair.

### Parameters

- $\mathbf{method}(str) API$  $\mathbf{method}(str) API$  $\mathbf{method}(str) API$  method name
- **req** ([dict](https://docs.python.org/3.6/library/stdtypes.html#dict)) (optional) API request parameters
- **conn** ([krakenex.Connection](#page-6-0)) (optional) connection object to use

Returns [json.loads\(\)](https://docs.python.org/3.6/library/json.html#json.loads)-deserialised Python object

#### **set\_connection**(*conn*)

Set an existing connection to be used as a default in queries.

Deprecated since version 1.0.0: Access the object's conn attribute directly.

**Parameters conn** (krakenex. Connection) – existing connection object to use

Returns None

<span id="page-6-0"></span>class krakenex.**Connection**(*uri='api.kraken.com'*, *timeout=30*)

Bases: [object](https://docs.python.org/3.6/library/functions.html#object)

Object representing a single connection.

Opens a reusable HTTPS connection. Allows specifying HTTPS timeout, or server URI (for testing purposes).

**\_\_init\_\_**(*uri='api.kraken.com'*, *timeout=30*) Create an object for reusable connections.

Parameters

- $uri(str)$  $uri(str)$  $uri(str)$  URI to connect to
- **timeout** ([int](https://docs.python.org/3.6/library/functions.html#int)) blocking operations' timeout (in seconds)

Returns None

## **\_\_module\_\_** = 'krakenex.connection'

**\_request**(*url*, *req=None*, *headers=None*)

Send POST request to API server using this connection.

If not provided, sets empty request parameters and HTTPS headers for this request.

### Parameters

- **url**  $(str)$  $(str)$  $(str)$  fully-qualified URL with all necessary urlencoded information
- **req** ([dict](https://docs.python.org/3.6/library/stdtypes.html#dict)) (optional) API request parameters
- **headers** ([dict](https://docs.python.org/3.6/library/stdtypes.html#dict)) (optional) HTTPS headers, such as API-Key and API-Sign

### Returns [http.client](https://docs.python.org/3.6/library/http.client.html#module-http.client)-decoded response

Raises [http.client.HTTPException](https://docs.python.org/3.6/library/http.client.html#http.client.HTTPException): if response status not successful

### **close**()

Close this connection.

Returns None

Python Module Index

<span id="page-8-0"></span> $\mathsf{k}$ 

krakenex, 1

# Index

# Symbols

\_\_init\_\_() (krakenex.API method), [2](#page-5-1) \_\_init\_\_() (krakenex.Connection method), [3](#page-6-2) \_\_module\_\_ (krakenex.API attribute), [2](#page-5-1) \_\_module\_\_ (krakenex.Connection attribute), [3](#page-6-2) \_query() (krakenex.API method), [2](#page-5-1) \_request() (krakenex.Connection method), [3](#page-6-2)

# A

API (class in krakenex), [1](#page-4-1)

# C

close() (krakenex.Connection method), [3](#page-6-2) Connection (class in krakenex), [3](#page-6-2)

# K

krakenex (module), [1](#page-4-1)

# L

load\_key() (krakenex.API method), [2](#page-5-1)

# Q

query\_private() (krakenex.API method), [2](#page-5-1) query\_public() (krakenex.API method), [3](#page-6-2)

# S

set\_connection() (krakenex.API method), [3](#page-6-2)